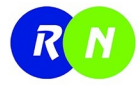

## Humidity, Level, Flow Process Experiments RN-HIF

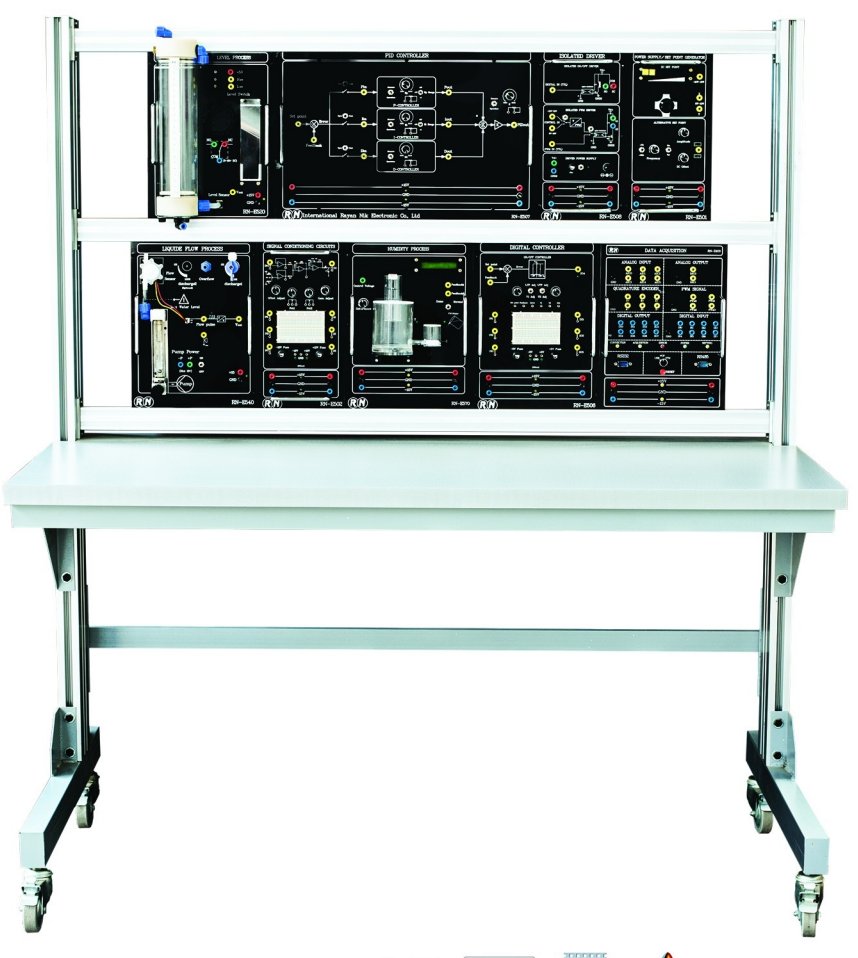

 $\overline{\text{USB}}$   $\overline{\text{CMB}}$ 

■ توضيحات | Description

سیسـتم آموزشـی کنترل فرآیندهای رطوبت، دبی و سـطح مایعات مدل RN-HLF برای نخسـتین بار در کشـور ، جهت آموزش عملی چند فرآیند پر کاربرد صنعتی معرفی شـده است. ویژگی مشتر ک بین این سه فرآیند نیاز به مایع است. در فرآیند کنترل دبی، جریان نولید شـده توسـط پمپ آب، اندازه گیری و کنترل می شـود. در فر آیند کنترل سطح مایع، هـدف کنترل سـطح آب در داخل مخزن اسـتوانه ای اسـت و در فر آینـد کنترل رطوبت، رطوبت ایجاد شــده توســط بخور آب سرد، اندازه گیری و کنترل می شود. هدف از طراحی این مجموعه آموزشی، آشنایی دانشجویان با آشکارسازها و حسگرهای پر کاربرد در صنعت ب مهـارت در کنترل فر آیند یک سیسـتم ابـزار دقیق می باشـد. آزمایش های این مجموعه بر گرفته از سرفصل مصوب آزمایشگاه ابزار دقیق، آزمایشگاه حسگرها و مبدل ها و آزمایشگاه اندازه گیری کمیات غیر الکتریکی می باشـد. ایـن محصول دارای دو ویژگی برجسـته می باشـد. اول اینکه به ازای هر جزء از بلوک دیاگرام ، یک ماژول و یک پروسـه کنترلـی متناظر با آن در این مجموعه آموزشـی وجود دارد. دقیقـا به همین علت راه برای انجـام پروژه های تحقیقاتی و بهینه سـازی مـدارات کاملا باز اسـت. دوم اینکه در طراحی ماژول های اصلی هم از حسگر الکترونیکی و هم حسگر مکانیکی استفاده شده است تا علاوه بـر افزایـش جذابیـت کار، امکان مقایسـه بین حسـگرهای مکانیکـی و الکترونیکی توسـط دانشـجویان فراهم شـود. همچنین به منظور تسـهیل در انجام آزمایشهـا ، مجموعهای از دستور کار آزمایش های مربوط به سـه فرآینـد کنترلی مذکور تهیه گردیده اسـت که به همراه دسـتگاه ارائه خواهد شـد. در هر آزمایش طریقه سیم بندی مدار، نمایش شماتیک و بلوک دیاگرام مدار و همچنین خلاصهای از تئوری و نتایج آزمایش در دسـترس قرار داده .<br>شــده اســت همچنین از طریق ماژول Interface کاربر می تواند به کامپیوتر متصل شود تا علاوه بر ضبط مقادیر سیگنال های الکتریکی با نرم افزارهایی نظیر MATLAB و LABVIEW نیز ارتباط برقرار نماید.

- متعلقات | Accessories
- √ یک عدد Level Switch مغناطیسی
- یک عدد لوله معلق جهت اتصال به هیدروستات  $\nabla$
- ▼ بشر بلاستیکی <sup>250ml</sup> جهت آزمایش های FLOW
	- √ بشر پلاستیکی JOmlجهت پر کردن مخزن آب
		- **V** گیره آویز سیمهای رابط
			- شىلنگ سىلىكونى  $\nabla$
		- ای استه سیم ارتباطی برد بورد به ماژول  $\Box$ 
			- √ 20 رشته سیم برد بورد
		- استه سیم ارتباطی از نوع موزی کوچک  $\Box$
		- ا بشته سیم ارتباطی از نوع موزی بزرگ $\Box$ 
			- √ منبع تغذيه 2اً ولت 3 آمپر
			- N يروگرامر AVR/8051/PIC
			- √ بطری یک لیتری حاوی مایع
				- √ کابل برق
			- شامل دفترچه راهنما و دستورکار  $\Box$   $\Box$

## سیستم آموزشی کنترل فرآیندهای رطوبت، دبی و سطح مایعات

## ■ مشخصات | Specifications

- √ مجهز به حسگر فشار مخصوص اندازه گیری سطح مایع
- $\sigma$ مجهز به دو نوع آشکارساز سطح مایع [مغناطیسی و هیدروستات]  $\sigma$ مکانیزم اخطار صوتی در صورت پر شدن بیش از حد مایع در استوانه شفاف  $\nabla$ 
	- √ مجهز به مسیر برگشت مایع به مخزن اصلی [مسیر سرریز]
- √ مجهز به شیر کنترل مایع خروجی [اعمال اغتشاش به فرآیند کنترل سطح]
	- مجهز به روتامتر (حسگر مکانیکی اندازه گیری دبی آب  $\triangledown$
	- √ مجهز به دبیسنج توربینی [حسگر الکترونیکی اندازه گیری دبی مایع]
	- ماژول فر آیند رطوبت مجهز به دو نوع حسگر رطوبت دیجیتال و آنالوگ  $\boxtimes$ 
		- مجهز به مكانيزم قطع مدار در صورت اتمام مايع مخزن  $\nabla$ 
			- مجهز به مکانیزم هشدار جهت پر کردن مایع مخزن  $\nabla$ 
				- نمایشگر درصد رطوبت و دمای محیط  $\nabla$
			- مجهز به استوانه شفاف برای مشاهده سطح مایع  $\nabla$
		- خط کش مدرج جهت مشاهده ارتفاع دقیق سطح مایع و محاسبه حجم  $\triangledown$

## ■ آزمایشها | Experiments

- بررسی و آزمایش روتامتر و فلومتر توربینی  $\nabla$ 
	- مقایسه دقت دبیسنج توربینی و روتامتر  $\nabla$
- √ بررسی ساختار انواع سنسورهای اندازه گیری سطح مایع
	- √ بررسی ساختار انواع Level Switch های صنعتی
		- √ بررسی عملکرد دو نوع Level Switch صنعتی
			- بررسی و آزمایش حسگر فشار هیدرواستاتیک
				- بررسی اجزاء یک حلقه کنترل آنالوگ  $\nabla$
- اس بررسی Level Switch در یک حلقه کنترلی ON/OFF
	- √ بررسی مدارات حذف آفست
- √ بررسی مدارات Signal Conditioning (اصلاح سیگنال فیدبک)
	- $\Box$ N/OFF بررسی مدارات کنترل کننده  $\nabla$
	- √ آزمایش حسگر سطح در یک حلقه کنترلی DN/OFF
	- √ آزمایش استفاده از حسگر سطح در حلقه کنترلی PID
	- √ بررسی مشخصات و آزمایش حسگر رطوبت آنالوگ
	- بررسی مشخصات و آزمایش حسگر رطوبت دیجیتال  $\nabla$ 
		- بررسی اجزاء یک حلقه کنترل دیجیتال  $\nabla$
	- √ آزمایش استفاده از حسگر سطح در یک حلقه کنترل دیجیتال
		- اندازه گیری فشار هیدرواستاتیک توسط دو حسگر  $\nabla$